## How to activate autocad 2013 lt

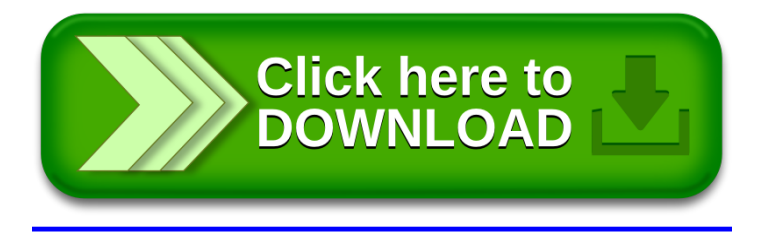